фИО: Юров Сергей Серафимович<code>Автономная</code> некоммерческая фрганизация высшего образования **"ИНСТИТУТ БИЗНЕСА И ДИЗАЙНА"** ФАКУЛЬТЕТ ДИЗАЙНА И МОДЫ Документ подписан простой электронной подписью Информация о владельце: Должность: ректор Дата подписания: 10.11.2023 12:27:58 Уникальный программный ключ: 3cba11a39f7f7fadc578ee5ed1f72a427b45709d10da52f2f114bf9bf44b8f14

УТВЕРЖДАЮ Ректор  $M_{\text{A}}$  С.С. Юров «29» июня 2023 г.

## **РАБОЧАЯ ПРОГРАММА ДИСЦИПЛИНЫ**

## **Б1.В.01 «ЦИФРОВОЙ РИСУНОК»**

**Для направления подготовки:** 54.03.01Дизайн (уровень бакалавриата)

**Типы задач профессиональной деятельности**: *проектный*

> **Направленность (профиль):** «Дизайн в цифровой среде»

> > **Форма обучения**: очная

> > > **Москва 2023**

Разработчик (и): Островерхова Татьяна Анатольевна – доцент кафедры дизайна АНО ВО «Институт бизнеса и дизайна», член Творческого Союза России.

Рецензент: Михалина Татьяна Николаевна - доцент кафедры дизайна АНО ВО «Институт бизнеса и дизайна», член Союза дизайнеров России.

«20» июня 2023г.  $\sqrt{4}$   $\frac{1}{2}$  /Т.А. Островерхова /

СОГЛАСОВАНО:

Декан факультета ФДМ /В.В. Самсонова

Заведующая кафедрой разработчика РПД, доцент, кандидат культурологии подпись

(подпись)

/ Э.М. Андросова/

Протокол заседания кафедры № 3 от «29» июня 2023 г.

## СОДЕРЖАНИЕ

- 1. Цель и задачи дисциплины
- 2. Место дисциплины в структуре ОПОП
- 3. Компетенции, формируемые в результате освоения дисциплины
- 4. Результаты освоения дисциплины обучающимся
- 5. Объем дисциплины и распределение видов учебной работы по семестрам
- 6. Структура и содержание дисциплины
- 7. Примерная тематика курсовых работ
- 8. Фонд оценочных средств по дисциплине
- 9. Учебно-методическое и информационное обеспечение дисциплины
- 10. Материально-техническое обеспечение дисциплины
- 11. Методические рекомендации для обучающихся по освоению дисциплины
- 12. Приложение 1

## **1. ЦЕЛЬ И ЗАДАЧИ ДИСЦИПЛИНЫ**

 **Цель:** изучения дисциплины «Цифровой рисунок» является приобретение студентами теоретических знаний по вопросам иллюстрирования и создания визуальных образов и текстов, формирование у студентов практических навыков, необходимых в профессиональной деятельности в области современных визуальных коммуникаций.

#### **Задачи:**

− приобрести теоретические знания и практические навыки в создании визуальных образов и текстов;

− познакомиться с новыми пластическими ходами в искусстве иллюстрации;

− ориентироваться в многообразии графических стилей и форм современной визуальной среды;

− приобрести практические навыки работы в области иллюстрирования для создания высококачественных графических материалов для дизайн-проектов;

− применять на практике полученные теоретические знания по композиции, психологии восприятия;

− физике цвета, графическим техникам, создавая различные графические произведения.

− формирование художественного мировоззрения и развитие культуры зрительного восприятия;

− художественно-графического восприятия предметов окружающей действительности.

## **2. МЕСТО ДИСЦИПЛИНЫ В СТРУКТУРЕ ОПОП**

**2.1. Место дисциплины в учебном плане: Блок:** Блок 1. Дисциплины (модули) **Часть:** Часть, формируемая участниками образовательных отношений **Осваивается:** 3, 4, 5**,** 6 семестр

## **3. КОМПЕТЕНЦИИ, ФОРМИРУЕМЫЕ В РЕЗУЛЬТАТЕ ОСВОЕНИЯ ДИСЦИПЛИНЫ**

**ПК-1** – способен проектировать и анимировать визуальные образы персонажей, локаций и другие графические элементы для анимационного кино, рекламных видеороликов и проектов игровой индустрии.

# **4. РЕЗУЛЬТАТЫ ОСВОЕНИЯ ДИСЦИПЛИНЫ ОБУЧАЮЩИМСЯ**

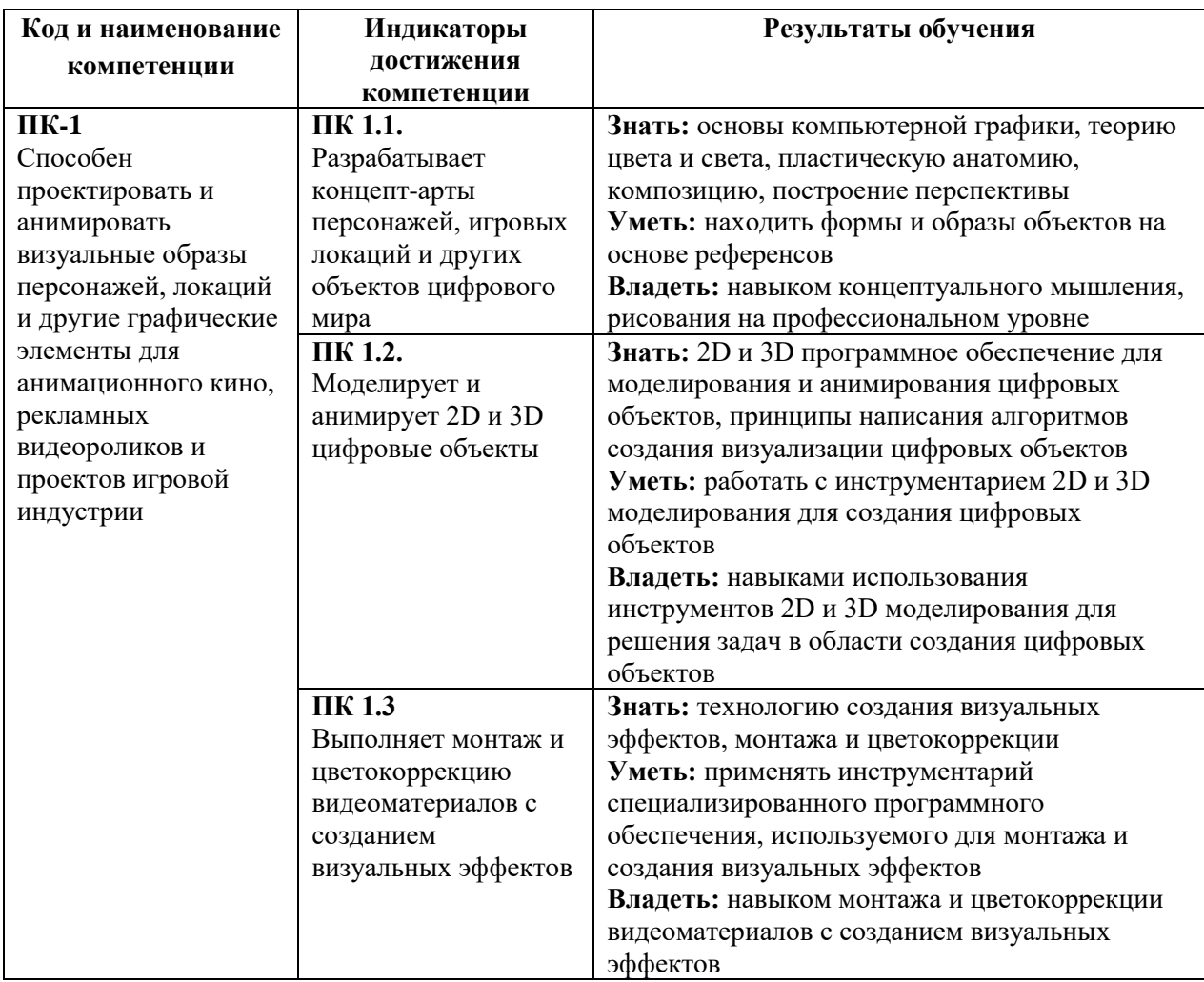

## **5. ОБЪЕМ ДИСЦИПЛИНЫ И РАСПРЕДЕЛЕНИЕ ВИДОВ УЧЕБНОЙ РАБОТЫ ПО СЕМЕСТРАМ**

Общая трудоемкость дисциплины «Цифровой рисунок» для студентов очной формы обучения, реализуемой в АНО ВО «Институт бизнеса и дизайна» по направлению подготовки 54.03.01 Дизайн, составляет: 13 з.е. / 468 час.

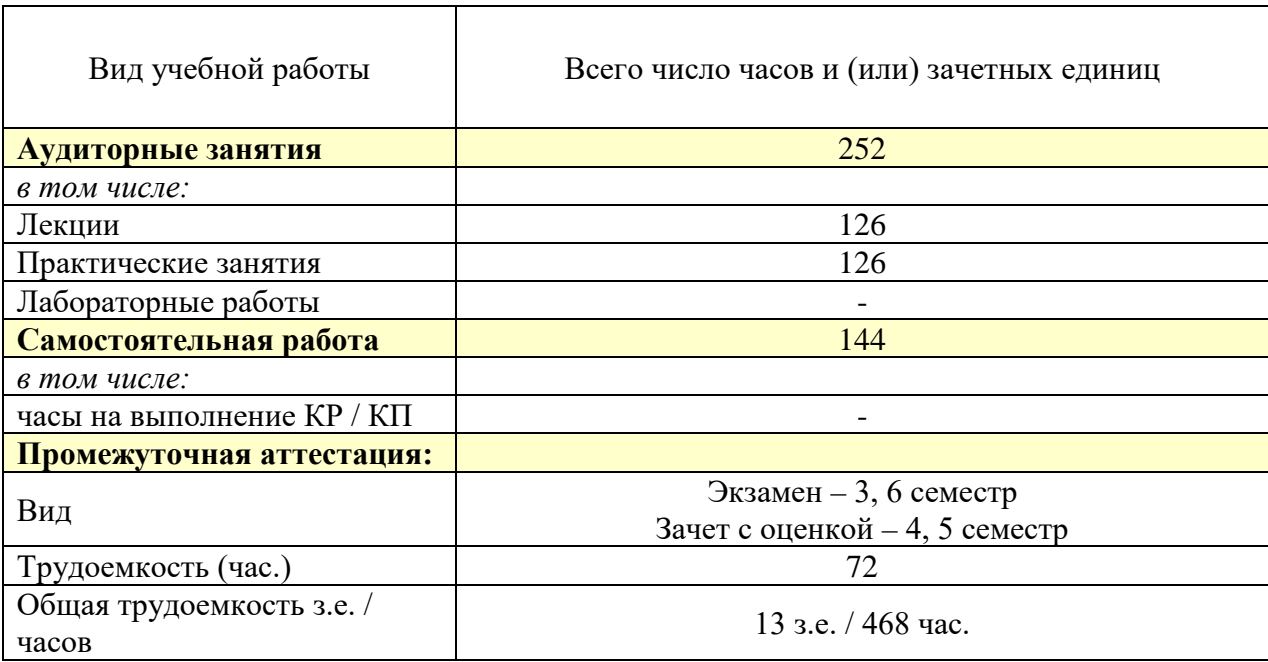

# **6. СТРУКТУРА И СОДЕРЖАНИЕ ДИСЦИПЛИНЫ**

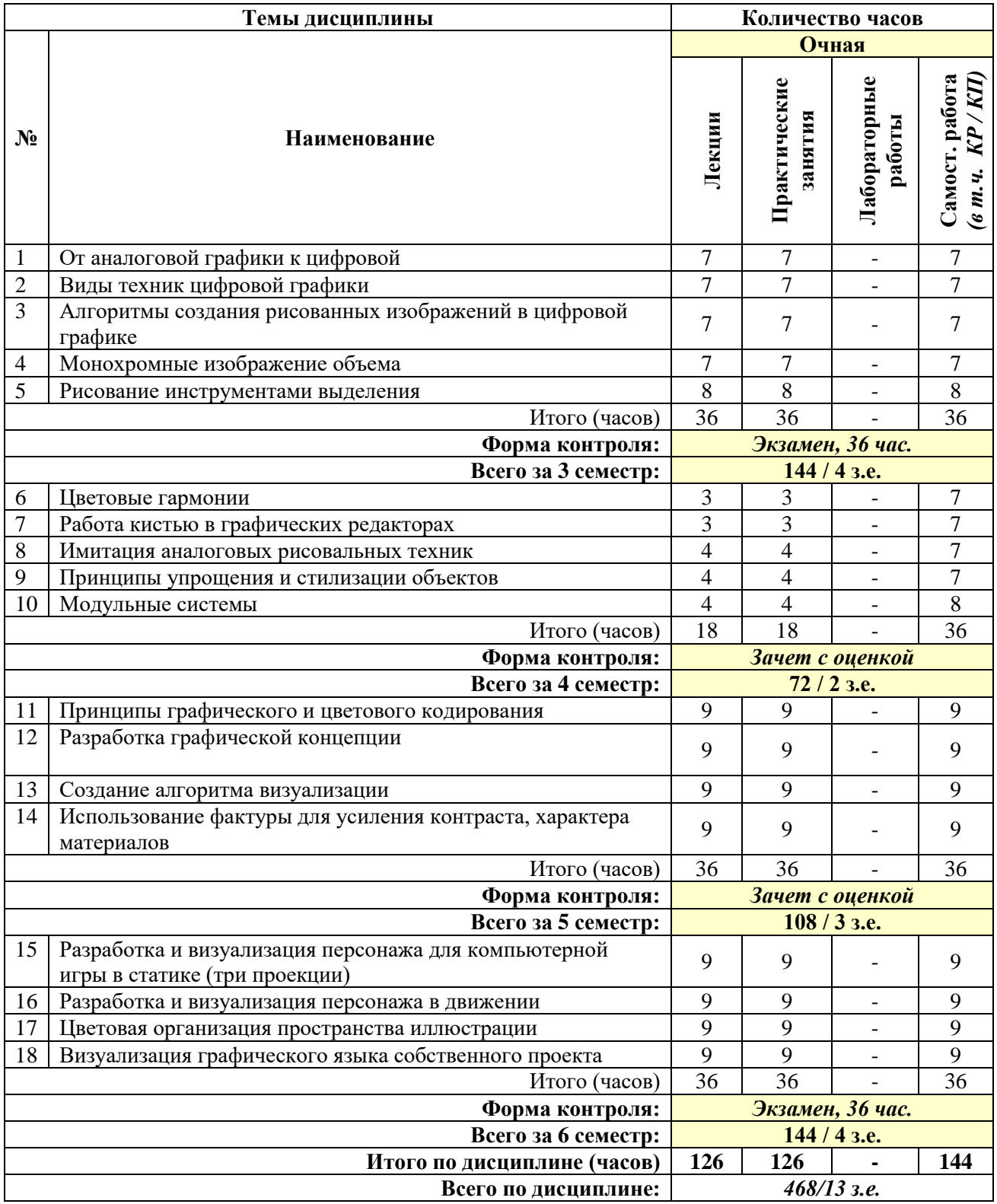

## **СОДЕРЖАНИЕ ТЕМ ДИСЦИПЛИНЫ**

#### *Тема №1. От аналоговой графики к цифровой*

Инструменты и принципы свободного и проектного цифрового рисования. Виды и формы художественной, прикладной и проектной графики. Компьютерная графика как важное инновационное средство художественного творчества, своевременность и актуальность данной области. Фотореализм и нефотореалистичная визуализация (NonPhotorealistic Rendering – NPR). Создание иллюстративного материала для медиа (журналы, мобильные приложения, видеозаставки).

#### *Тема №2. Виды техник цифровой графики*

Функциональные и эстетические свойства. Специальные термины для описания технических приемов. Цифровая живопись. Цифровая фотография. Векторная графика. Трехмерная графика и анимация. Фрактальная графика. Типографика. Фотоманипуляция.

#### *Тема №3. Алгоритмы создания рисованных изображений в цифровой графике*

Отрисовка наброска изображения. Цветокоррекция изображения. Эффекты освещения. Текстуры. Запись изображения в формат tiff.

#### *Тема №4. Монохромные изображение объема*

Монохромные изображение объема с помощью смарт-объектов и корректирующих слоев. Принципы имитации объема в плоских изображениях. Тональная градация, определяющая форму. Использование смарт-объектов и корректирующих слоев.

#### *Тема №5. Рисование инструментами выделения*

Инструменты выделения. Техника рисования инструментами выделения.

#### *Тема №6. Цветовые гармонии*

Контрастные цвета. Родственные цвета. Родственно-контрастные сочетания цветов. Однотоновая гармония. Гармония родственных цветов (нюансов). Полярная гармония.

#### *Тема №7. Работа кистью в графических редакторах*

Стандартные наборы кистей. Настройки и создание новых кистей. Авторские наборы кистей. Создание мини-палитры для работы кистью.

#### *Тема №8. Имитация аналоговых рисовальных техник*

Виды иллюстраторской работы. CG-художники. Графический планшет для CGхудожника. Цифровые средства, используемые для создания CG NPR-иллюстраций. Инструменты выделения. Маски. Техники маскирования. Слои и режимы смешивания. Функции цветовой и тоновой коррекции. Искажения. Марионеточная деформация. Работа с графическим планшетом. Инструменты рисования и раскрашивания.

#### *Тема №9. Принципы упрощения и стилизации объектов*

Принципы стилизации: превращение объемной формы в плоскостную и упрощение конструкции, обобщение формы с изменением абриса, обобщение формы в ее границах, обобщение и усложнение формы, добавление деталей, отсутствующих в натуре. Внешняя поверхностная стилизация. Декоративная стилизация.

#### *Тема №10. Модульные системы*

Модуль и модульная сетка. Построение модульной конструкции. Модульный шрифт, знак, пиктограмма. Модульная система верстки. Иллюстрации в модульной системе. Модульная система в фирменном стиле. Модульная система в оформлении трехмерных пространств.

#### *Тема №11. Принципы графического и цветового кодирования*

Принцип двоичного кодирования. Аналоговый и дискретный способ кодирования. Кодирование растровых изображений. Кодирование векторных изображений. Кодирование черно-белых изображений. Кодирование цветных изображений. Форматы графических файлов.

#### *Тема №12. Разработка графической концепции*

Базовые элементы дизайн-концепции: сетка, цвет, типографика, графические элементы. Техники и инструменты для поиска идей.

#### *Тема №13. Создание алгоритма визуализации*

Объемный свет. Форма, тон и свет. Параметры тени. Световоздушная перспектива. Источники света. Рисование объемного света. Рисование объемных теней. Цвет и воздух. Детали (пыль). Техника Ambient occlusion – метод глобального фонового или непрямого затенения объектов.

## *Тема №14. Использование фактуры для усиления контраста, характера материалов*

Текстура и фактура. Эффект блеска и отражений. Цифровое текстурирование персонажей, объектов и фонов.

## *Тема №15. Разработка и визуализация персонажа для компьютерной игры в статике (три проекции)*

Определение характера силуэта персонажа. Закон простых форм. Пропорции. Характер персонажа и мимика. Пластика движения. Разработка и визуализация деталей образа и костюма.

#### *Тема №16. Разработка и визуализация персонажа в движении*

Приемы визуализации плановости в композиции (плоская, объемная, пространственная). Определение степени деталировки и обобщения в зависимости от масштабирования объектов. Изображение движения от переднего плана. Глубина.

#### *Тема №17. Цветовая организация пространства иллюстрации*

Неоднородность графического листа. Три плана композиции. Глубина книжной графики и кадра анимации. Пространство глубинное и плоское. Композиционный центр: акценты и интервалы. Точки внимания, статическая и динамическая композиции. Перспектива. Элементы перспективы, светотени и пропорций в графике. Пространство

линейное и тональное. Пространство и время. Контраст. Нюанс.

## *Тема №18. Визуализация графического языка собственного проекта*

Поиск графического кодирования. Стилизация под единый графический язык персонажей, деталей костюма, предметов быта, интерьеров. Цветовые гармонии. Контрастные цвета. Родственные цвета. Родственно-контрастные сочетания цветов. Создание алгоритма визуализации. Визуализация иллюстративного ряда.

#### **7. ПРИМЕРНАЯ ТЕМАТИКА КУРСОВЫХ РАБОТ**

Курсовая работа не предусмотрена

## **8. ФОНД ОЦЕНОЧНЫХ СРЕДСТВ ПО ДИСЦИПЛИНЕ:** Приложение 1.

## **9. УЧЕБНО-МЕТОДИЧЕСКОЕ И ИНФОРМАЦИОННОЕ ОБЕСПЕЧЕНИЕ ДИСЦИПЛИНЫ**

#### **9.1. Рекомендуемая литература:**

**1.** Ерохин, С. В. Эстетика цифрового изобразительного искусства / С. В. Ерохин. – Санкт-Петербург: Алетейя, 2010. – 431 с. – (Цифровое искусство). *режим доступа: <https://biblioclub.ru/index.php?page=book&id=119848>* **2.** Мишова, В. В. Мультимедийные технологии: практикум: [16+] / В. В. Мишова. – Кемерово: Кемеровский государственный институт культуры (КемГИК), 2017. – 80 с.: ил. *режим доступа: <https://biblioclub.ru/index.php?page=book&id=472682>* **3.** Молочков, В. П. Adobe Photoshop CS6 / В. П. Молочков. – 2-е изд., испр. – Москва: Национальный Открытый Университет «ИНТУИТ», 2016. – 339 с.: ил. *режим доступа: <https://biblioclub.ru/index.php?page=book&id=429052>* **4.** Пол, К. Цифровое искусство=Digital Art: [16+] / К. Пол ; ред. Е. Васильева ; пер. А. Глебовской. – Москва: Ад Маргинем Пресс, 2017. – 273 с.: ил. *режим доступа:<https://biblioclub.ru/index.php?page=book&id=492919>* **5.** Шульдова, С. Г. Компьютерная графика: учебное пособие / С. Г. Шульдова. – Минск: РИПО, 2020. – 301 с.: ил., табл. – *режим доступа: <https://biblioclub.ru/index.php?page=book&id=599804>*

**6.** Шустрова, О. И. Пространство медиа искусства / О. И. Шустрова. – Санкт-Петербург: Алетейя, 2013. – 132 с. –

*режим доступа: <https://biblioclub.ru/index.php?page=book&id=138939>*

**9.2. Перечень информационных технологий, используемых при осуществлении образовательного процесса по дисциплине (модулю), включая перечень лицензионного и свободно распространяемого программного обеспечения.**

При осуществлении образовательного процесса по данной учебной дисциплине предполагается использование:

#### **Лицензионное программное обеспечение**:

1. Windows 10 Pro Professional (Договор: Tr000391618, Лицензия: V8732726);

2. Microsoft Office Professional Plus 2019 (Договор: Tr000391618, Лицензия: V8732726).

#### **Свободно распространяемое программное обеспечение:**

1. Браузер Google Chrome;

2. Браузер Yandex;

3. Adobe Reader - программа для просмотра, печати и комментирования документов в формате PDF

**9.3. Перечень современных профессиональных баз данных, информационных справочных систем и ресурсов информационно-телекоммуникационной сети «Интернет»**

Biblioclub.ru – университетская библиотечная система online

Window.edu.ru – единое окно доступа к образовательным ресурсам

hptt://libertarium.ru/library – Библиотека Либертариума

[http://](http://www.economicus.ru/#_blank) /nel.ru/analytdoc/svodka – Национальная электронная библиотека.

[http://cmpllstr.blogspot.ru/2013/02/blog-post\\_19.html](http://cmpllstr.blogspot.ru/2013/02/blog-post_19.html) - Композиция & иллюстрация. <http://izocenter.ru/article/10/> - Художественная школа «Вдохновение».

<http://suibokuga.ru/lessons.htm> - Уроки японской графики <http://risuem.net/tush/tsvetnyie-chernila-chernila-i-markeryi-> Уроки рисования <http://designet.ru/> - Дизайнерский ресурс

### **10. МАТЕРИАЛЬНО-ТЕХНИЧЕСКОЕ ОБЕСПЕЧЕНИЕ ДИСЦИПЛИНЫ**

Учебные занятия проводятся в учебных аудиториях для проведения учебных занятий, оснащенные оборудованием и техническими средствами обучения.

Учебная аудитория для проведения учебных занятий, компьютерный класс. Имеют оснащение:

а) учебной мебелью: столы, стулья, доска маркерная учебная;

б) стационарный широкоформатный мультимедиа-проектор Epson EB-X41, экран, колонки;

в) наглядные пособия в цифровом виде, слайд-презентации, видеофильмы, макеты и т.д., которые применяются по необходимости в соответствии с темами (разделами) дисциплины;

г) персональные компьютеры, подключенные к сети «Интернет», с обеспечением доступа в электронную информационно-образовательную среду АНО ВО «Институт бизнеса и дизайна».

Проектная мастерская оснащена:

а) учебной мебелью: столы, стулья, доска маркерная учебная;

б) стационарный широкоформатный мультимедиа-проектор Epson EB-X41, экран, колонки, многофункциональное устройство;

в) наглядные пособия в цифровом виде, слайд-презентации, видеофильмы, макеты и т.д., которые применяются по необходимости в соответствии с темами (разделами) дисциплины;

г) стол проектный большой, коврики для резки макетов, инструменты и оборудование, материалы по видам профессиональной деятельности;

д) персональные компьютеры, подключенные к сети «Интернет», с обеспечением доступа в электронную информационно-образовательную среду АНО ВО «Институт бизнеса и дизайна».

Помещение для самостоятельной работы. Аудитория оснащена оборудованием и техническими средствами обучения:

а) учебной мебелью: столы, стулья, доска маркерная учебная;

б) стационарный широкоформатный мультимедиа-проектор Epson EB-X41, экран, колонки;

в) персональные компьютеры, подключенные к сети «Интернет», с обеспечением доступа в электронную информационно-образовательную среду АНО ВО «Институт бизнеса и дизайна».

## **11. МЕТОДИЧЕСКИЕ РЕКОМЕНДАЦИИ ДЛЯ ОБУЧАЮЩИХСЯ ПО ОСВОЕНИЮ ДИСЦИПЛИНЫ**

Дисциплина «Цифровой рисунок» предусматривает аудиторные практические занятия и внеаудиторную самостоятельную работу студентов, обозначенную рабочим планом дисциплины.

Внеаудиторная самостоятельная работа студента заключает в себя систематическое (ежедневное) выполнение набросков и зарисовок, предполагающих накопление навыков ведения практической работы, а также как подготовительный материал к следующему заданию.

Обязательный минимум самостоятельных работ студентов и график их выполнения освещается в учебной программе дисциплины «Цифровой рисунок». Каждое задание предполагает решение определенных учебно-творческих задач, которые сообщаются преподавателем перед началом выполнения задания и предусматривает выполнение дополнительных заданий. Это может быть завершение аудиторного задания, выполнение аналогичного задания дома.

Регулярность выполнения самостоятельных заданий контролируется педагогом, и влияет на семестровую оценку студента, поскольку регулярность выполнения домашних заданий формирует у студентов целостность восприятия.

Практическая работа предполагает выполнение конкретного задания или решение определенных задач под руководством педагога. Педагог по скульптуре должен не только сообщить обучаемым необходимые теоретические знания и практические умения и навыки, но и выработать у последних понимание всей последовательности проделываемой работы, начиная от целей и задач и заканчивая техническим воплощением замысла. Стоит отметить, что не только раскрытие четкой последовательности выполнения заданий и озвучивание требований к работе будут способствовать формированию осознанного отношения к учебному процессу. Крайне важным при этом является решение текущих задач, к ним относятся: использование правил композиции, рисунка, перспективного построения рельефа, особенности использования некоторых технических приемов.

При выполнении практической самостоятельной работы необходимо четко выполнять задачи и требования, поставленные педагогом. Также следует обратить внимание на тщательность исполнения работы.

Для проведения практических занятий используется аудитория с необходимыми материалами художественной графики. Специальные инструменты по художественной графике индивидуальны и выбираются в зависимости от производимой работы.

Ход работы над аудиторным практическим занятием по художественной графике сопровождается периодическим анализом допускаемых ошибок с участием самих студентов, чтобы развивать у них аналитические способности и умения прогнозировать и видеть ошибки. После окончательного завершения задания следует провести полный анализ работы каждого студента, чтобы дать возможность последующего исправления допущенных ошибок. Каждое задание оценивается соответствующей оценкой. Окончательный итог по овладению программой проводится по окончании семестра в период сессии по балльно-рейтинговой системе.

## *Методические рекомендации для обучающихся с ОВЗ и инвалидов по освоению дисциплины*

Обучающиеся из числа инвалидов и лиц с ограниченными возможностями здоровья имеют возможность изучать дисциплину по индивидуальному плану, согласованному с преподавателем и деканатом.

Освоение дисциплины инвалидами и лицами с ограниченными возможностями здоровья осуществляется с использованием средств обучения общего и специального назначения.

При освоении дисциплины инвалидами и лицами с ограниченными возможностями здоровья по индивидуальному плану предполагаются: изучение дисциплины с использованием информационных средств; индивидуальные консультации с преподавателем (разъяснение учебного материала и углубленное изучение материала), индивидуальная самостоятельная работа.

В процессе обучения студентам из числа инвалидов и лиц с ограниченными возможностями здоровья информация предоставляется в формах, адаптированных к ограничениям их здоровья и восприятия информации:

*Для лиц с нарушениями зрения:* 

– в печатной форме увеличенным шрифтом,

– в форме электронного документа (с возможностью увеличения шрифта).

В случае необходимости информация может быть представлена в форме аудиофайла. *Для лиц с нарушениями слуха:*

– в печатной форме,

– в форме электронного документа.

*Для лиц с нарушениями опорно-двигательного аппарата:*

– в печатной форме,

– в форме электронного документа.

Данный перечень может быть конкретизирован в зависимости от контингента обучающихся.

*Приложение 1*

Автономная некоммерческая организация высшего образования **«ИНСТИТУТ БИЗНЕСА И ДИЗАЙНА»**

> Факультет дизайна и моды Кафедра дизайна

## **Фонд оценочных средств**

Текущего контроля и промежуточной аттестации по дисциплине (модулю)

# **Б1.В.01 «ЦИФРОВОЙ РИСУНОК»**

**Для направления подготовки:** 54.03.01 Дизайн (уровень бакалавриата)

**Типы задач профессиональной деятельности**: *проектный*

> **Направленность (профиль):** «Дизайн в цифровой среде»

> > **Форма обучения**: очная

> > > **Москва 2023**

# *Результаты обучения по дисциплине*

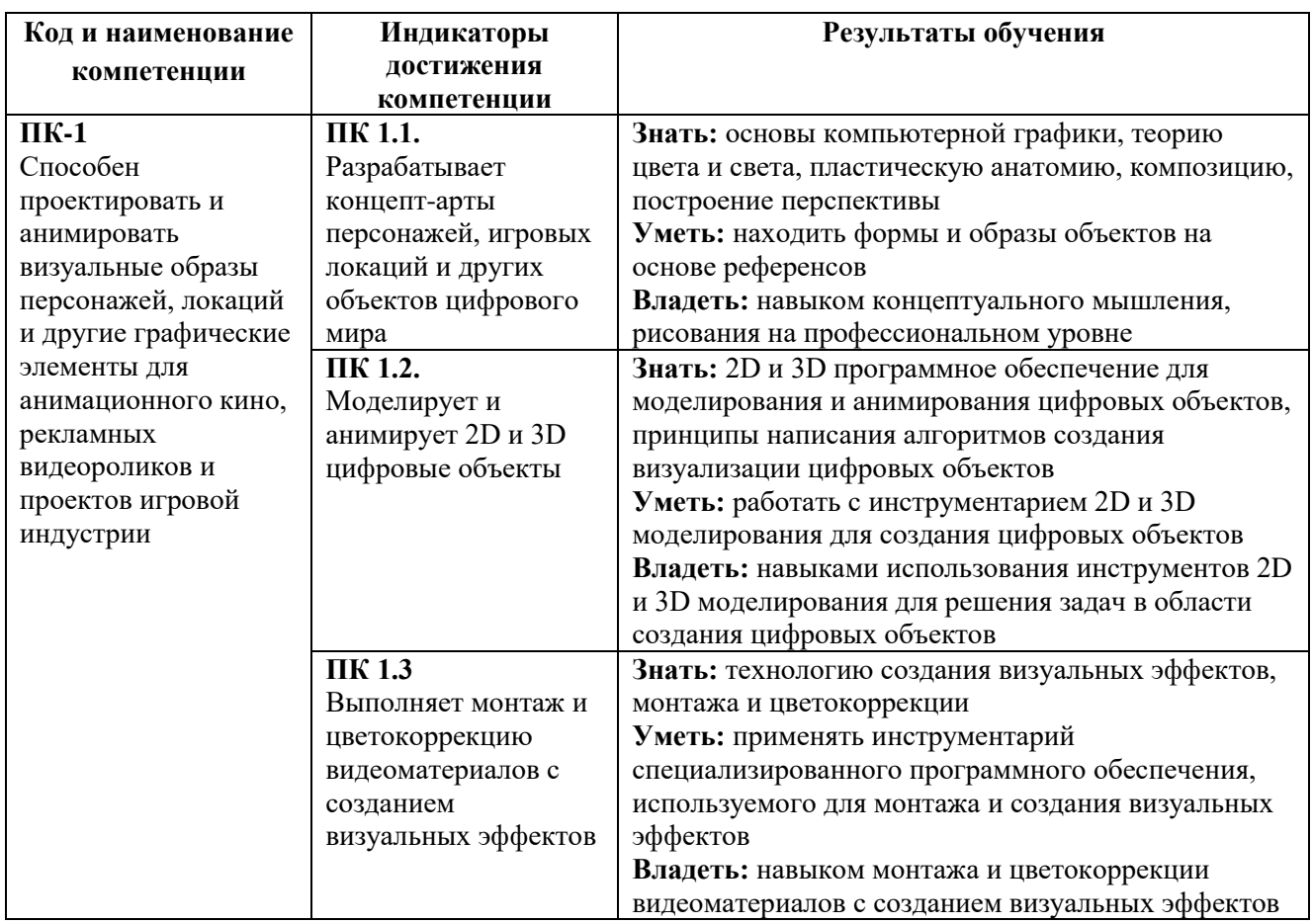

# *Показатели оценивания результатов обучения*

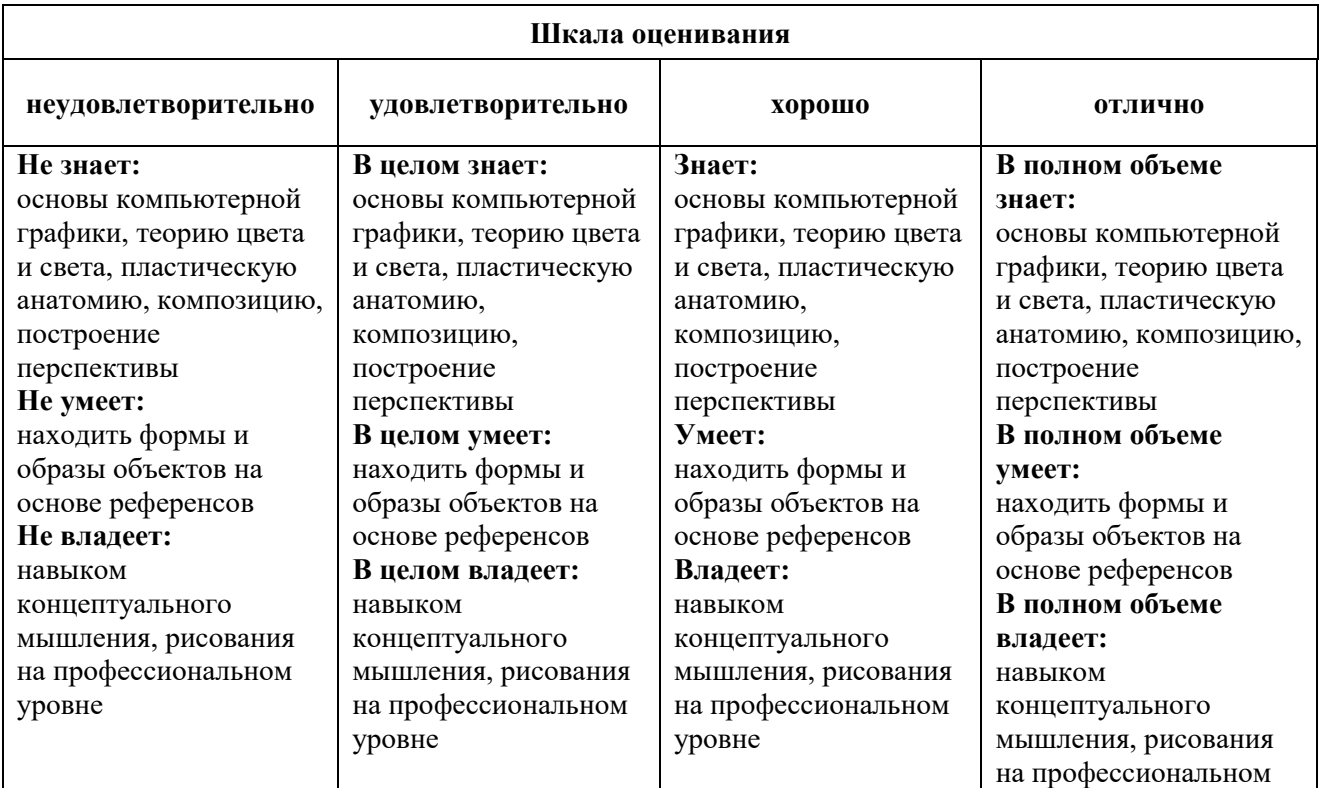

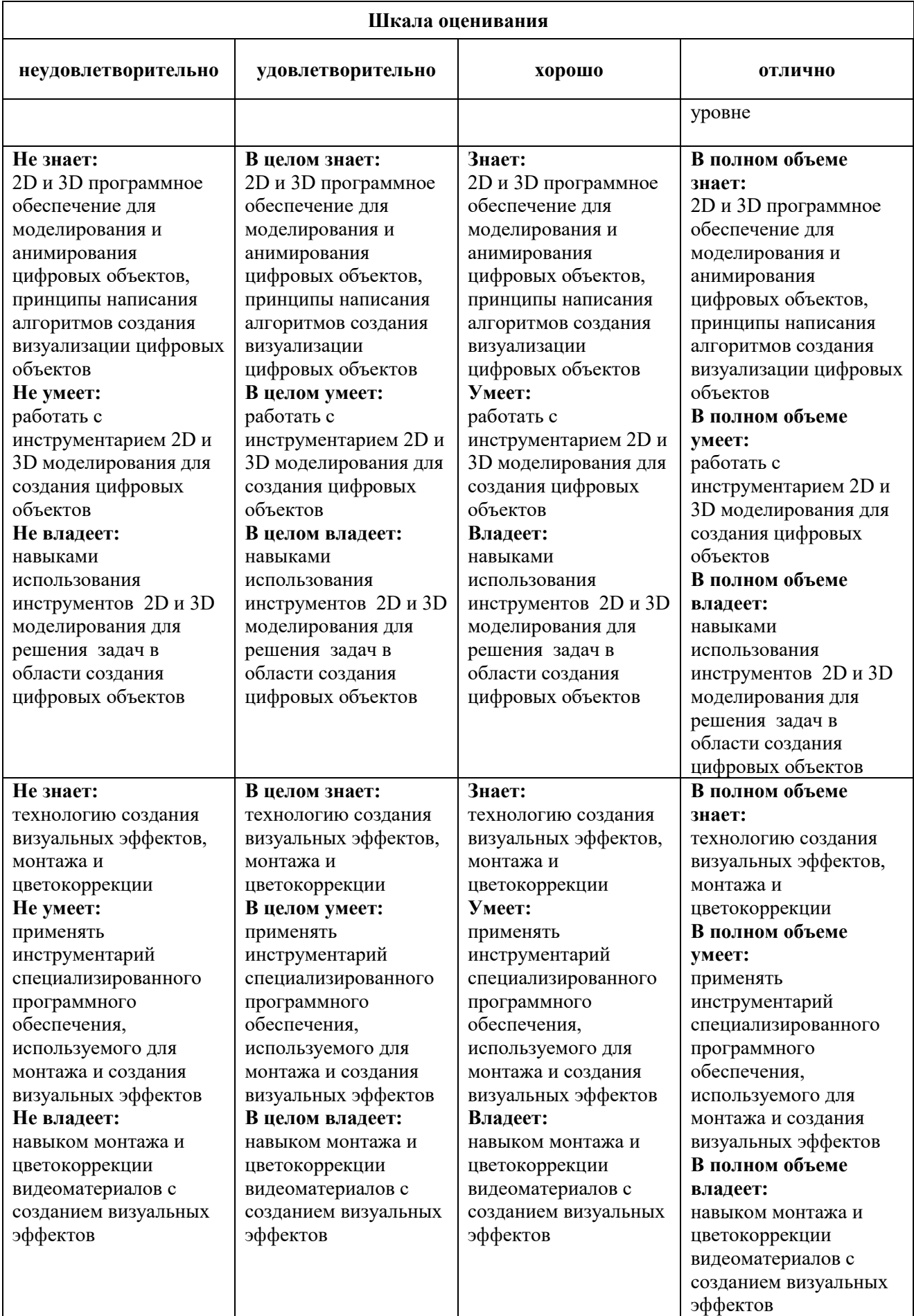

## *Оценочные средства*

## **Задания для текущего контроля**

#### *Пример контрольного задания, 3 семестр*

1. Создать цифровое изображение городского пейзажа инструментами выделения, используя скетч или фотографию.

2. Цифровой монохромный рисунок портретного изображения с использованием смарт-объектов.

Формат от A5, 150-300dpi Графический редактор Adobe Photoshop

## *Пример контрольного задания, 4 семестр*

1. Выполнить цифровой рисунок, имитирующий технику работы тушью. 2. Выполнить цифровой рисунок, имитирующий технику работы пастелью Формат от A5, 150-300dpi Графический редактор Adobe Photoshop

## *Пример контрольного задания, 5 семестр*

1. Разработать алгоритм изображения персонажа в условной среде.

2. Выполнить сет цифровых рисунков, по единому алгоритму на тему "утренняя зарядка", используя стилизацию пластики движения объекта.

Формат от A5, 150-300dpi

Графический редактор Adobe Photoshop

#### *Пример контрольного задания, 6 семестр*

1. Разработать систему условной среды для персонажа, используя заданные модули. Тема "портреты великих писателей".

2. Выполнить ряд цифровых рисунков, используя фактуру. Формат от A5, 150-300dpi

Графический редактор Adobe Photoshop

Оценка контрольного задания производится по шкале «зачтено» / «не зачтено».

#### **Промежуточная аттестация**

#### **Примерные вопросы к экзамену, 3 семестр**

- 1. Понятие «графика» как вид изобразительного искусства.
- 2. Какие виды графики существуют, их классификация.
- 3. Цифровая (компьютерная) графика, ее сущность.
- 4. Фотореализм и нефотореалистичная визуализация.
- 5. Цифровые и аппаратные средства создания компьютерной графики.
- 6. Способы рисования изображений в фотошопе.
- 7. Отличие цифрового смешивания цветов от традиционного.
- 8. Инструменты и принципы свободного и проектного рисования.
- 9. Одна, две и три точки схода. Приемы построения перспективы.
- 10. Преимущество использование тонированного холста.
- 11. Отличие цифрового рисования от цифровой живописи.
- 12. Особенности техники рисования формы.
- 13. Техника перекрестного рисунка объекта.
- 14. Создание изображения с использованием техники наложения слоев.
- 15. Техника рисования инструментами выделения.
- 16. Техника рисования монохромного рисунка с использованием смарт-объектов.
- 17. Техника рисования объемного света.
- 18. Параметры тени.

## **Примерные вопросы к зачету с оценкой, 4 семестр**

- 1. Основное назначение стилизации.
- 2. Цветовые гармонии.
- 3. Возможности использования корректирующих слоев.
- 4. Инструменты выделения, назначение и основные функции.
- 5. Инструмент «перо» принцип работы.
- 6. Инструмент «кисть» функции и настройки.
- 7. Особенности техники работы со смарт-объектами в фотошопе.
- 8. Опасность использования сложных кистей и больших штрихов.
- 9. Определение цвета. Особенности восприятия цвета.

10. Характеристики цвета: глубина, динамический диапазон, гамма цветов устройств, цветовой охват

- 11. Основы управления цветом в Adobe Photoshop работа с цветовыми профилями
- 12. Отличие текстуры от фактуры материала.
- 13. Способы цифрового текстурирования.

## **Примерные вопросы к зачету с оценкой, 5 семестр**

- 1. Цветовые модели: RGB, CMY(K), CIE Lab, HSB, другие.
- 2. Управление цветом, его составляющие. Профили.
- 3. Цветовое кодирование. Принцип работы с мини-палитрами.
- 4. Способы имитации графических техник.
- 5. На каком этапе применяются инструменты цветовой и световой коррекции?
- 6. Области применения цифровой графики.
- 7. Алгоритм создания цифровых изображений.
- 8. Преимущества и недостатки работы в векторных редакторах.
- 9. Векторная и растровая графика.
- 10. Понятие формата.
- 11. Принципы сжатия изображений.
- 12. Внутренние форматы графических пакетов (растровой и векторной графики).
- 13. Универсальные растровые графические форматы.
- 14. Форматы графических файлов, используемые для WEB (GIF, PNG).

15. Форматы графических файлов, используемые для полноцветных изображений полиграфии) (TIFF, Scitex CT, PCX, Photo CD).

16. Универсальные графические форматы, их особенности и характеристики (BMP, JPEG, IFF и т.д.).

17. Универсальные векторные графические форматы (CGM, WMF, PGML).

## **Примерные вопросы к экзамену, 6 семестр**

1. Объясните логику утверждения - создание персонажа стоит начинать с простых форм.

2. Умение делать быстрые скетчи разных форм тел, поз важный навык. Объясните логику утверждения.

3. Особенности использования S/C-криволинейных линий при рисовании персонажей.

4. Важность рисования скелета персонажа на начальном этапе. Проверка устойчивости позы.

- 5. Гиперболизация формы персонажа и отдельных его частей.
- 6. Силуэт и его основополагающее значение в процессе разработки дизайна персонажа.
- 7. Влияние цветовых схем на эмоциональное восприятие сцены.
- 8. Ошибки цифрового рисования.
- 9. Настройка размера и разрешение холста.
- 10. Связь цвета холста и восприятие других цветов.
- 11. Нейтральный серый фон холста лучшая основа в цифровом рисовании.
- 12. Проблемы при использовании сильного контраста.
- 13. Опасность использования сложных кистей и больших штрихов.
- 14. Значение соотношения цветов в цифровом рисовании.
- 15. Модель затенения, используемая в трёхмерной графике.

## **Критерии оценки при проведении промежуточной аттестации**

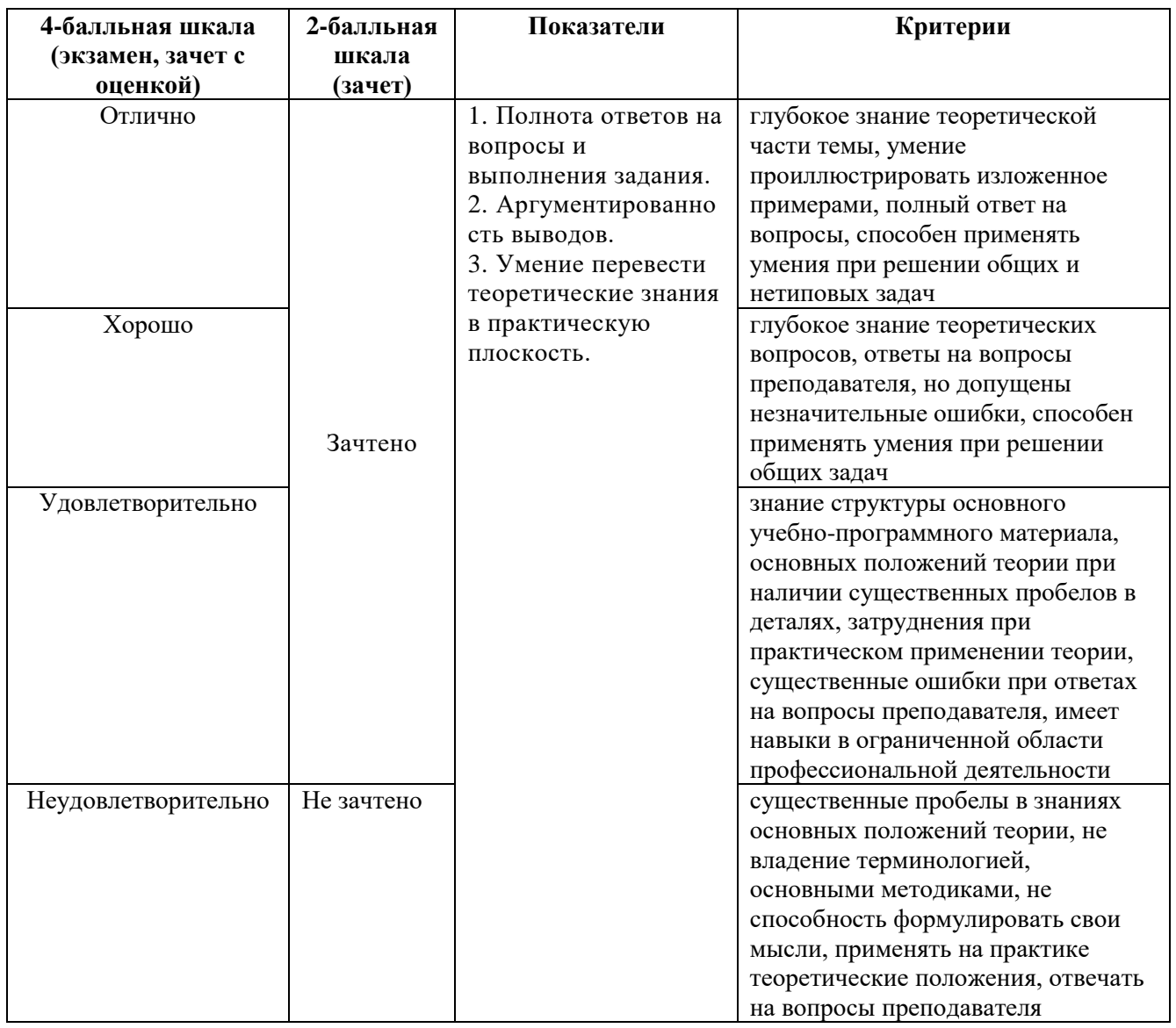

Островерхова Татьяна Анатольевна – доцент кафедры дизайна АНО ВО «Институт бизнеса и дизайна», член Творческого Союза России.

ФОС для проведения промежуточной аттестации одобрен на заседании кафедры дизайна (Протокол заседания кафедры № 3 от «29» июня 2023 г.).